# **Bosch Rexroth IndraDrive SIS (Absolute**

## **Addressing)**

Supported Series: IndraDrive HCS02

### **HMI Setting:**

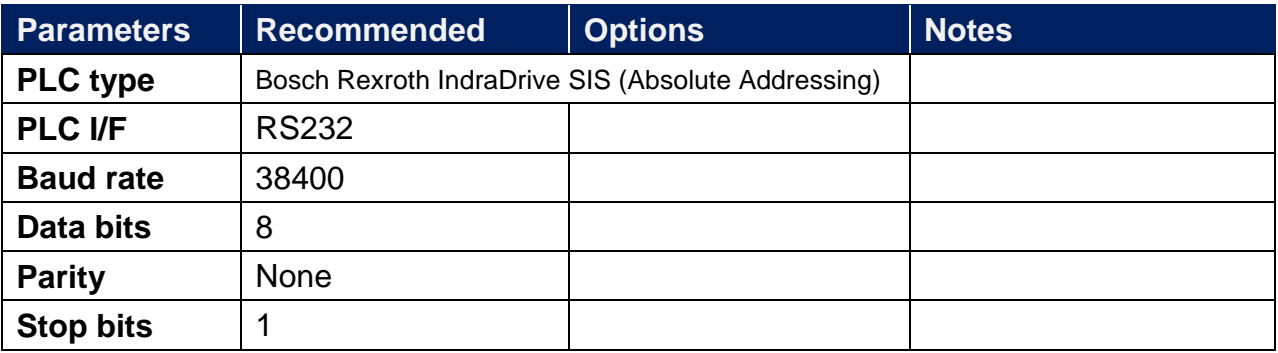

#### **Device Address:**

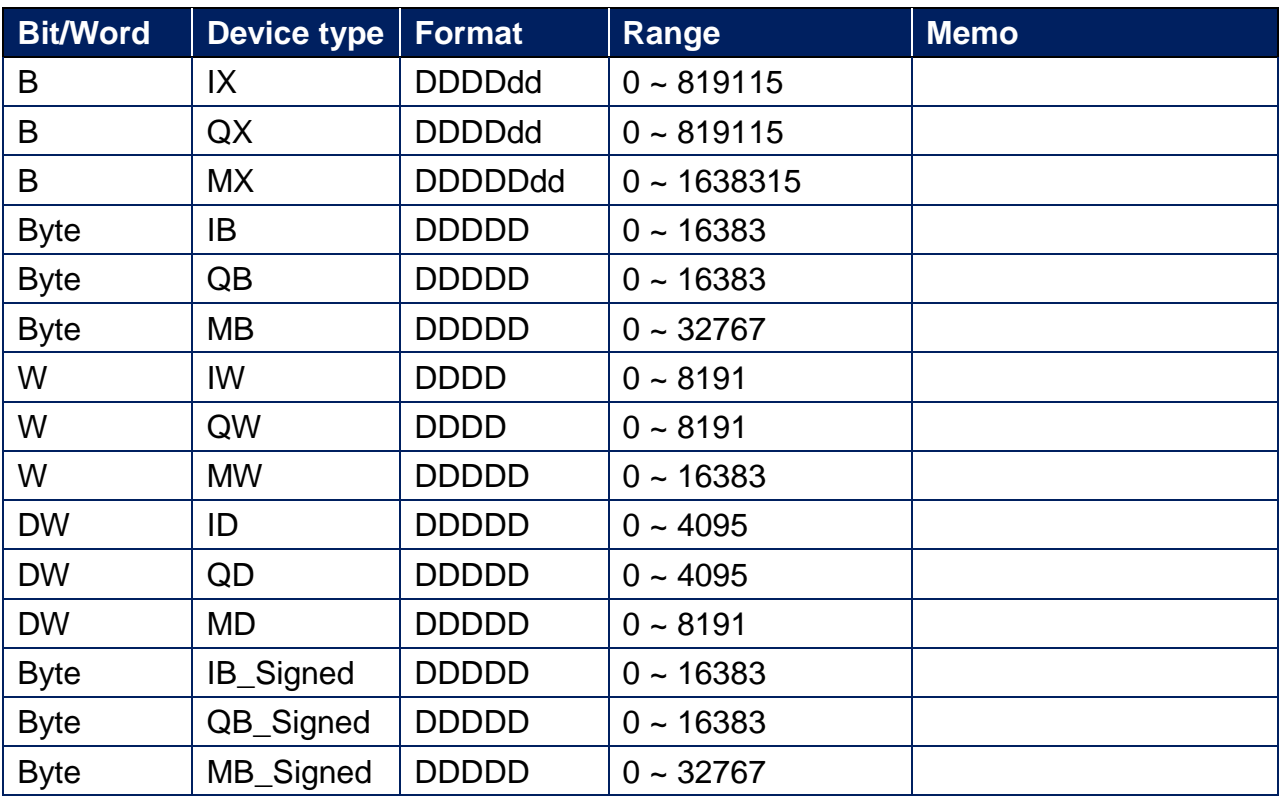

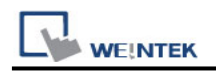

## **Wiring Diagram:**

#### **RS-232**

The serial port pin assignments may vary between HMI models, please click the following link for more information.

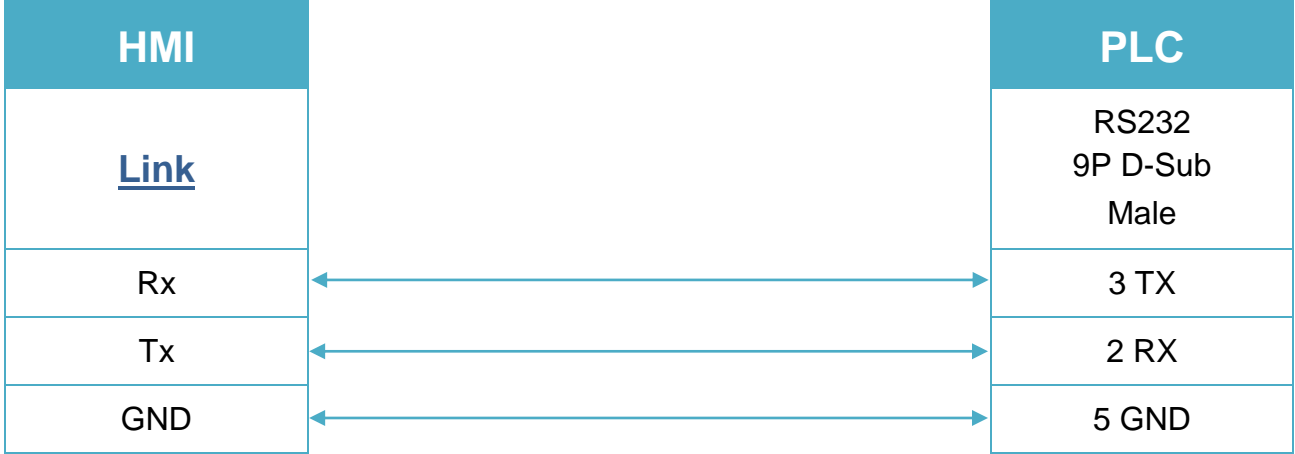